## *Tioga Adult Learning Lab*

**A Program of Literacy Volunteers of Broome/Tioga Counties, Inc.**

*in partnership with Tioga County NY*

*Open labs held at Tioga Career Center (TCC) Rt. 38, Owego, NY Mondays & Thursdays. Call TCC for schedule 607-687-8483*

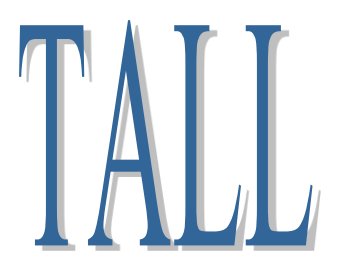

## **T.A.L.L. Program Schedule April May June 2019**

 **No Cost Computer Classes & Open Lab Sessions Open lab hours Mondays & Thursdays at Tioga Career Center (TCC) Room 225 Owego Middle School, Sheldon Guile Blvd, Owego, NY Call the Literacy Volunteers office, (607) 778-6406 to pre-register \*In the event of inclement weather - if O-A Schools are closed our labs will close\***

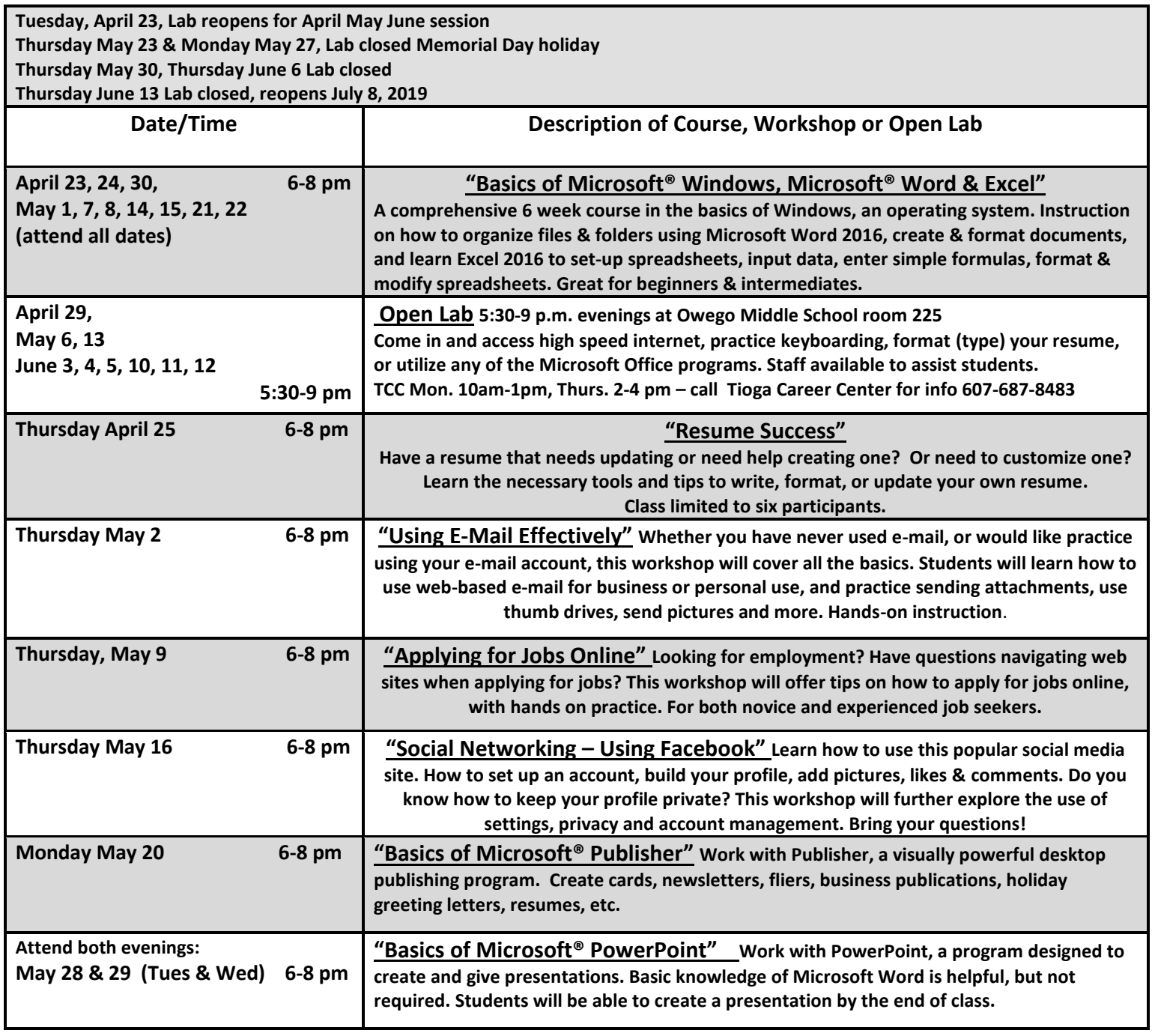